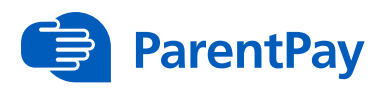

# **An introduction to our online payments system**

and.<br>ParentPayGroup

## **What does ParentPay do?**

- Enables you to pay for school meals and other items such as trips, clubs, etc.
- Offers a highly secure payment site.
- Gives you a history of all the payments you have made.
- Allows you to create a single account login across all your children that attend a school using ParentPay.
- Shows you all items available for payment relevant to each of your children.
- Emails a receipt of your payment to the email address you register.
- Offers you the ability to set automated email/SMS payment reminders.

## **How does ParentPay help you?**

- Gives you the freedom to make payments to school whenever and wherever you like.
- Stops you having to write cheques or search for cash to send to school.
- Gives you peace of mind that your payment has been made safely and securely.
- Helps with budgeting; payments are immediate, there is no waiting for cheques to clear.
- Payments for many of the larger trips can be made by instalments up to the due date.
- You will never need miss a payment, or have insufficient credit, with automated email/ SMS alerts.
- ParentPay is quick and easy to use.

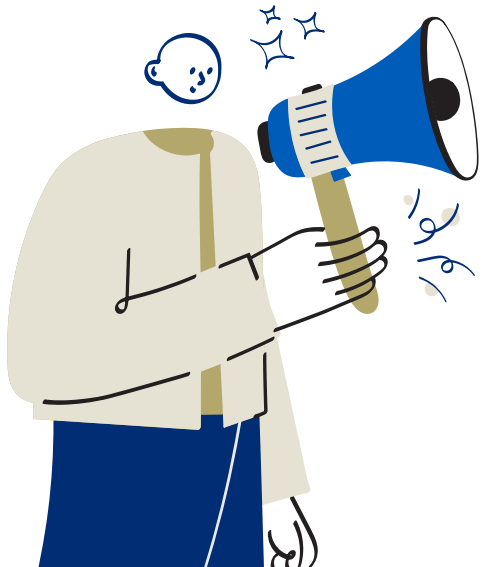

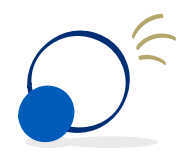

### **How does ParentPay help your school?**

- Reduces the administrative time spent on banking procedures.
- Keeps accurate records of payments made to every service for every student.
- Reduces paper 'waste'.
- Allows for easy and quick refunds to be made back to the Parent Account.
- Improves communication between the school and parents concerning payments.
- Offers a more efficient payment collection process, reducing the amount of money held on school premises.
- Helps us improve schoolhome communication with its integrated email/SMS messaging centre.

## **How do you get started?**

We will send you an activation letter containing your activation details to enable you to set up your ParentPay account.

If you have more than one child at a ParentPay school/s you can [add them to a single account,](https://support.parentpaygroup.com/hc/en-gb/articles/4409657981073-Payer-guidance-How-to-add-a-child-to-your-account-or-merge-two-accounts-together#adding-a-child-to-your-account-using-activation-codes-provided-by-the-school-0-1) providing one login for all children at ParentPay schools.

#### **Scan the QR code below for further details**

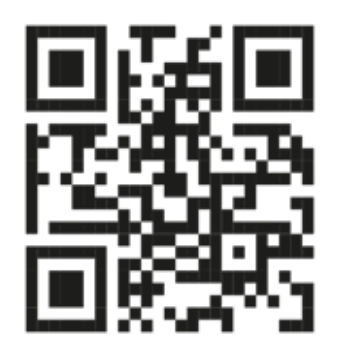

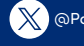

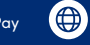

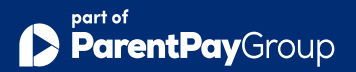